## Database Searching AND EndNote Program

#### **Suparak Mernkratok**

### Librarian

#### srisui@sut.ac.th

### **Database Searching AND EndNote Program**

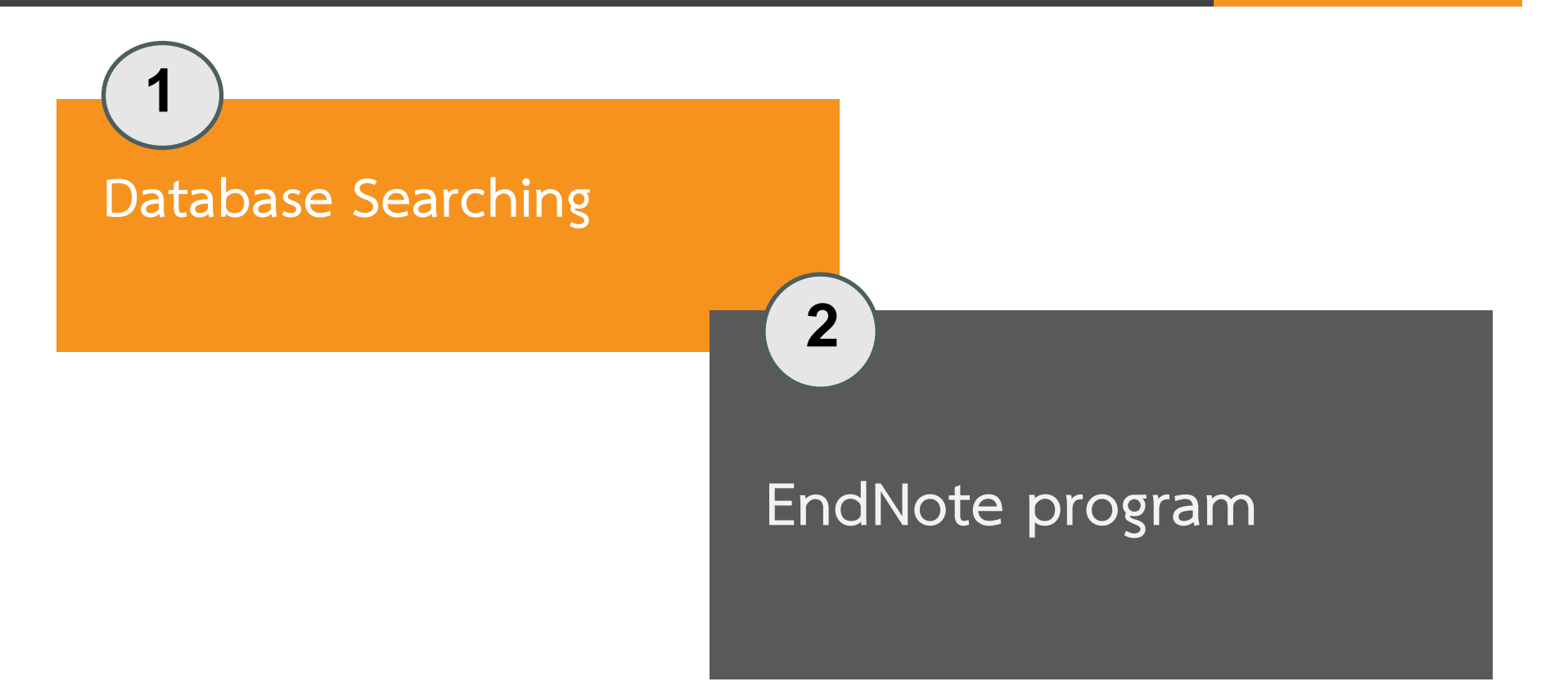

# **Database Searching**

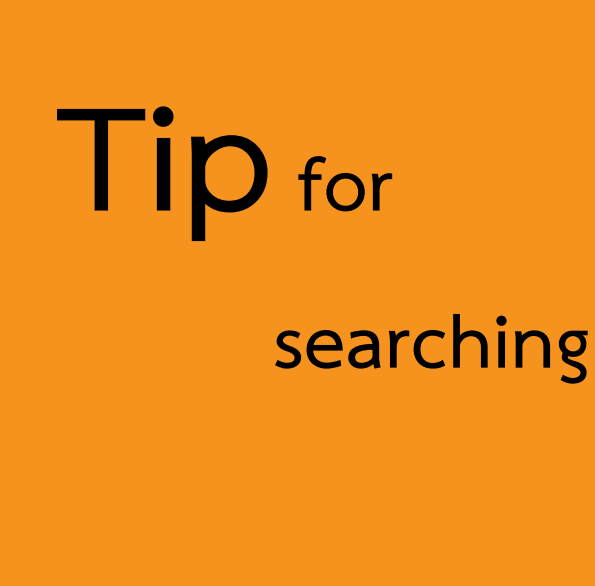

- **Key word**
- **Boolean logical operators**
	- **AND OR NOT**

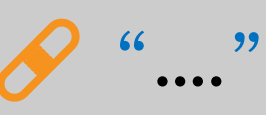

• **Result / Refine Result**

**Transportation Engineering "Transportation Engineering" "Transportation Engineering" AND COVID**

## **Transport\* AND covid AND ("air transport" OR airline)**

# **Database Searching**

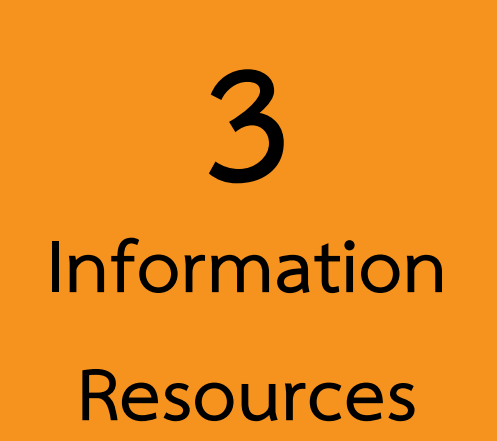

- **Single Search**
- **Online Database**
- **Google Scholar**

# **EndNote Program**

- **How to create and EndNote library**
- **How to export a reference from Single search**
- **How to export a reference from online Database (ScienceDirect/Scopus, etc.)**
- **How to attach file**
- **How to import file (.pdf)**
- **How to export reference from Google Scholar**

# **EndNote Program**

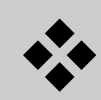

- ❖ **How to create group**
	- ❖ **How to choose/change reference style**
	- ❖ **In MS word document** 
		- **How to insert a reference**
	- How to edit a reference

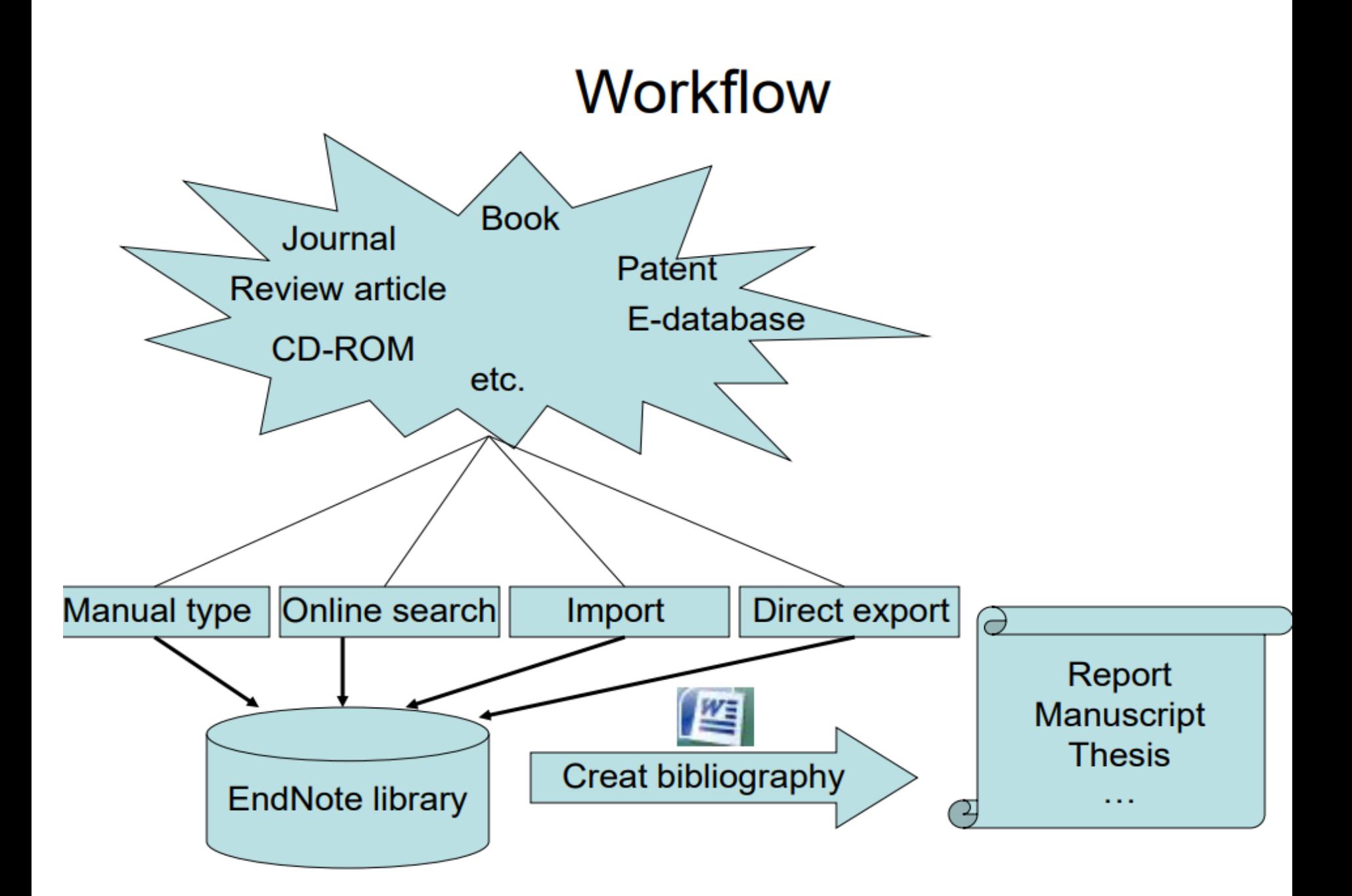

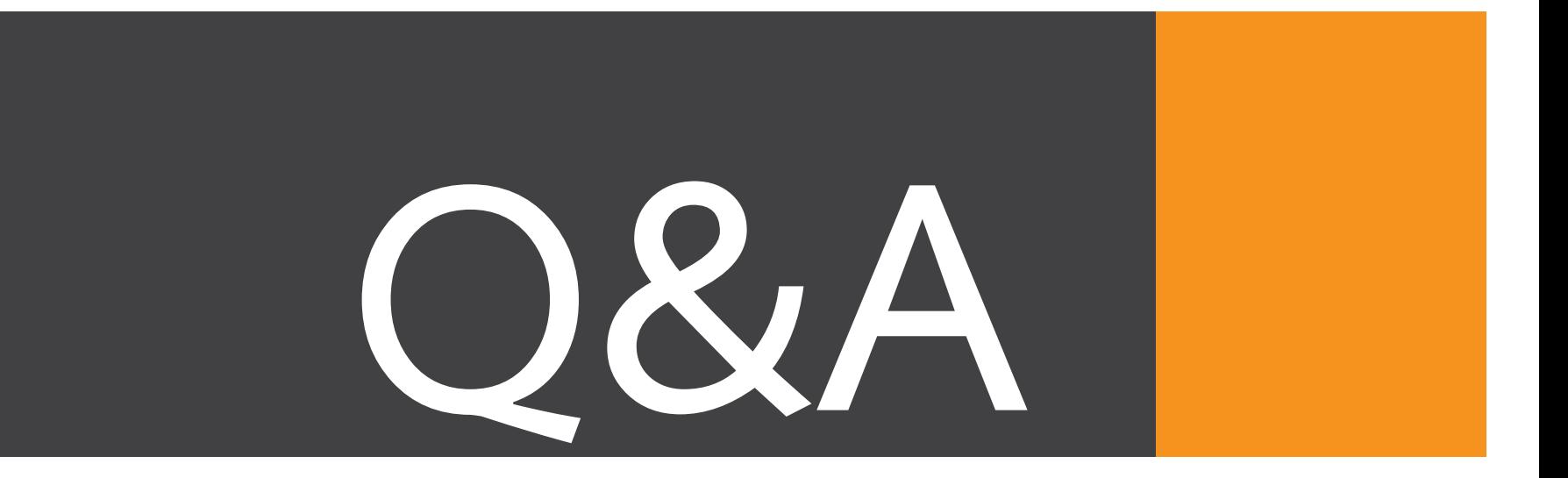

#### Suparak Mernkratok

srisui@sut.ac.th 044223088